## **Atajos del teclado en Excel**

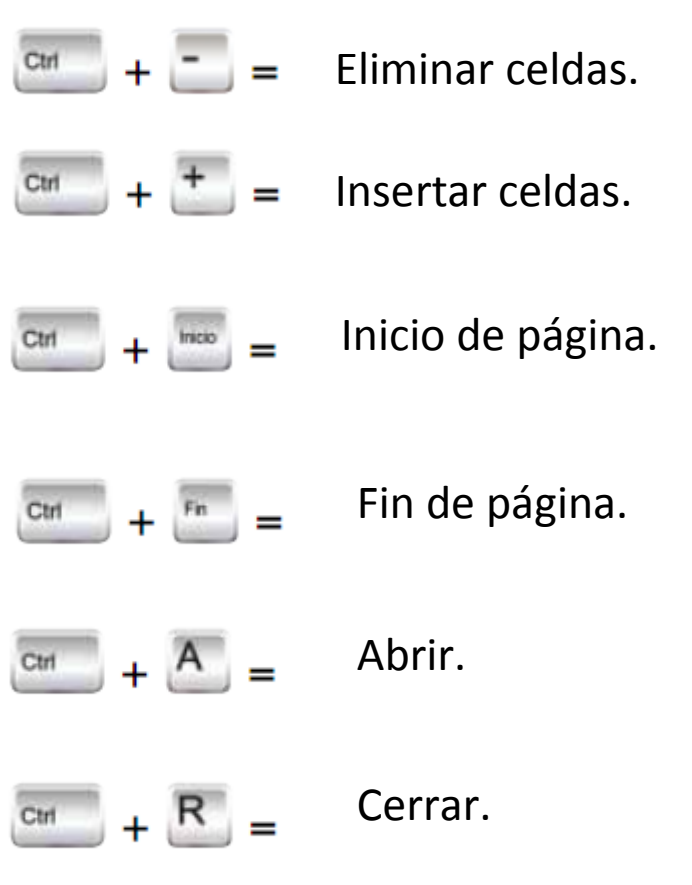